证券代码:834803 证券简称:鑫昌龙 主办券商:招商证券

# 深圳市鑫昌龙新材料科技股份有限公司对外投资的公告

本公司及董事会全体成员保证公告内容的真实、准确和完整,没有虚假记载、 误导性陈述或者重大遗漏,并对其内容的真实性、准确性和完整性承担个别及连 带法律责任。

### 一、对外投资概述

(一)基本情况

为了加大改性塑料的产业布局,增强公司制造能力,公司拟在江门市投资设 立控股孙公司江门市华高新材料有限公司,注册资本暂定为人民币 500 万元。全 资子公司名称、注册地址、经营范围等最终以当地市场监督管理局核准登记为准。

(二)是否构成重大资产重组

本次交易不构成重大资产重组。

根据《挂牌公司重大资产重组业务问答》规定:"挂牌公司向全资子公司或控 股子公司增资、新设全资子公司或者控股子公司,不构成重大资产重组。"公司 本次设立全资子公司,不构成重大资产重组。

(三)是否构成关联交易

本次交易不构成关联交易。

(四)审议和表决情况

2021 年 12 月 23 日,公司召开第三届董事会第三次会议,审议通过《关于 对外投资的议案》,

表决结果:5 票同意;0 票反对;0 票弃权。

根据《公司章程》的有关规定,本议案无需提交公司股东大会审议。

(五)本次对外投资不涉及进入新的领域

(六)投资对象是否开展或拟开展私募投资活动

本次交易标的不涉及开展或拟开展私募投资活动,不是已在中国证券投资基金业协会登 记为私募基金管理人,不会将公司主营业务变更为私募基金管理业务。

(七)不涉及投资设立其他具有金融属性的企业

本次投资不涉及投资设立小额贷款公司、融资担保公司、融资租赁公司、商业保理公司、 典当公司、互联网金融公司等其他具有金融属性的企业。

#### 二、投资标的基本情况

(若是设立有限责任公司或股份有限公司)

(一)出资方式

本次对外投资的出资方式为:现金

本次对外投资的出资说明

本次对外投资的资金来源为公司自有资金。

(二)投资标的基本情况

名称:江门市华高新材料有限公司

注册地址:广东江门市鹤山市址山镇

经营范围:新材料技术研发;金属制品研发;金属材料制造;金属材料销售;有 色金属合金销售;五金产品批发;五金产品零售;塑料制品制造;塑料制品销售; 再生资源回收(除生产性废旧金属);技术进出口;货物进出口。(除依法须经批 准的项目外,凭营业执照依法自主开展经营活动)

公司及各投资人、股东的投资规模、方式和持股比例:

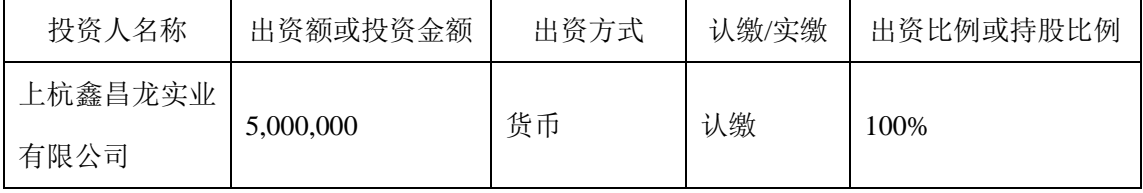

### 三、对外投资协议的主要内容

不适用。

#### 四、对外投资的目的、存在风险和对公司的影响

(一)本次对外投资的目的

为了实现公司新产品产业化生产,优化公司战略布局,确保公司快速发展。

(二)本次对外投资可能存在的风险

本次对外设立全资子公司公司是公司战略布局作出的慎重决策,但仍可能存 在一定的市场风险、经营风险和管理风险。本公司将健全企业管理体系,进一步 完善内部控制制度,积极防范上述风险,确保投资安全和收益。

(三)本次对外投资对公司的未来财务状况和经营成果影响

本次投资是公司从长远利益与发展角度作出的战略决策,有利于进一步提升 公司的产业能力,提高公司的整体竞争力,为公司稳定发展提供有力支撑。对公 司未来财务状况和经营成果将会产生积极的影响,也不存在损害公司和股东利益 的情况。

## 五、备查文件目录

《深圳市鑫昌龙新材料科技股份有限公司第三届董事会第三次会议决议》

深圳市鑫昌龙新材料科技股份有限公司

董事会

2021 年 12 月 24 日